# Win1A-STEUER | Profi

STEUERERKLÄRUNG | FIRMENBUCH | VORSTEUERRÜCKERSTATTUNG

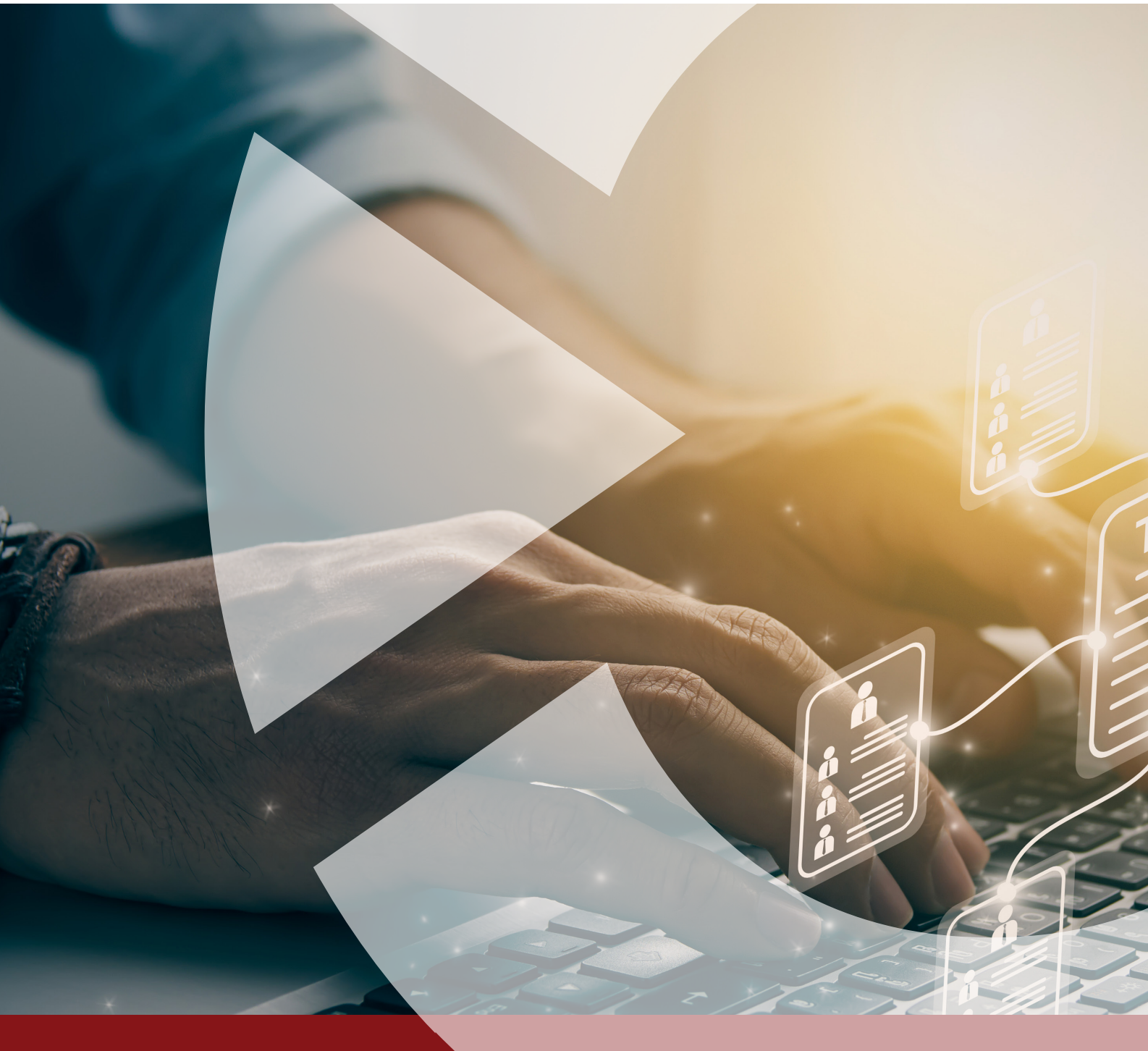

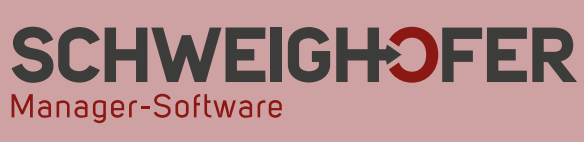

# **Die perfekte Unterstützung im Bereich der Steuererklärungen**

Mit *Win*1A-STEUER | Profi können Sie **die wichtigsten österreichischen Finanzamtsformulare** ausfüllen, drucken und mittels FINANZOnline an das BMF senden. Da die Formulare im PDF-Format erstellt werden, haben Sie die Möglichkeit, die bearbeiteten Formulare Ihren Klienten/Kunden via E-Mail zu senden. Das preiswerte jährliche Update, das Sie auf Wunsch automatisch erhalten, nimmt auf die aktuelle Gesetzgebung Rücksicht.

# **Was kann** *Win***1A-STEUER | Profi?**

- Druck bzw. Ausfüllen der amtlichen Steuererklärungen, Korrekturen lassen sich einfach durchführen
- Übermittlungsmöglichkeit via FINANZOnline und ELDA (L17, E18)
- ▶ Berechnen der Einkommensteuer (E1) und auch für Arbeitnehmer (L1 Arbeitnehmerveranlagung) in einer übersichtlichen Steuerübersicht
- ▶ Besonders praktisch: Der Import sämtlicher Daten und Werte per Knopfdruck aus Vorjahren in das aktuelle Formular sowie die einfache Überprüfung der Auswirkungen von steuergestaltenden Maßnahmen.

Folgende **49 Formulare** sind im Programm *Win***1A-STEUER | Profi** enthalten:

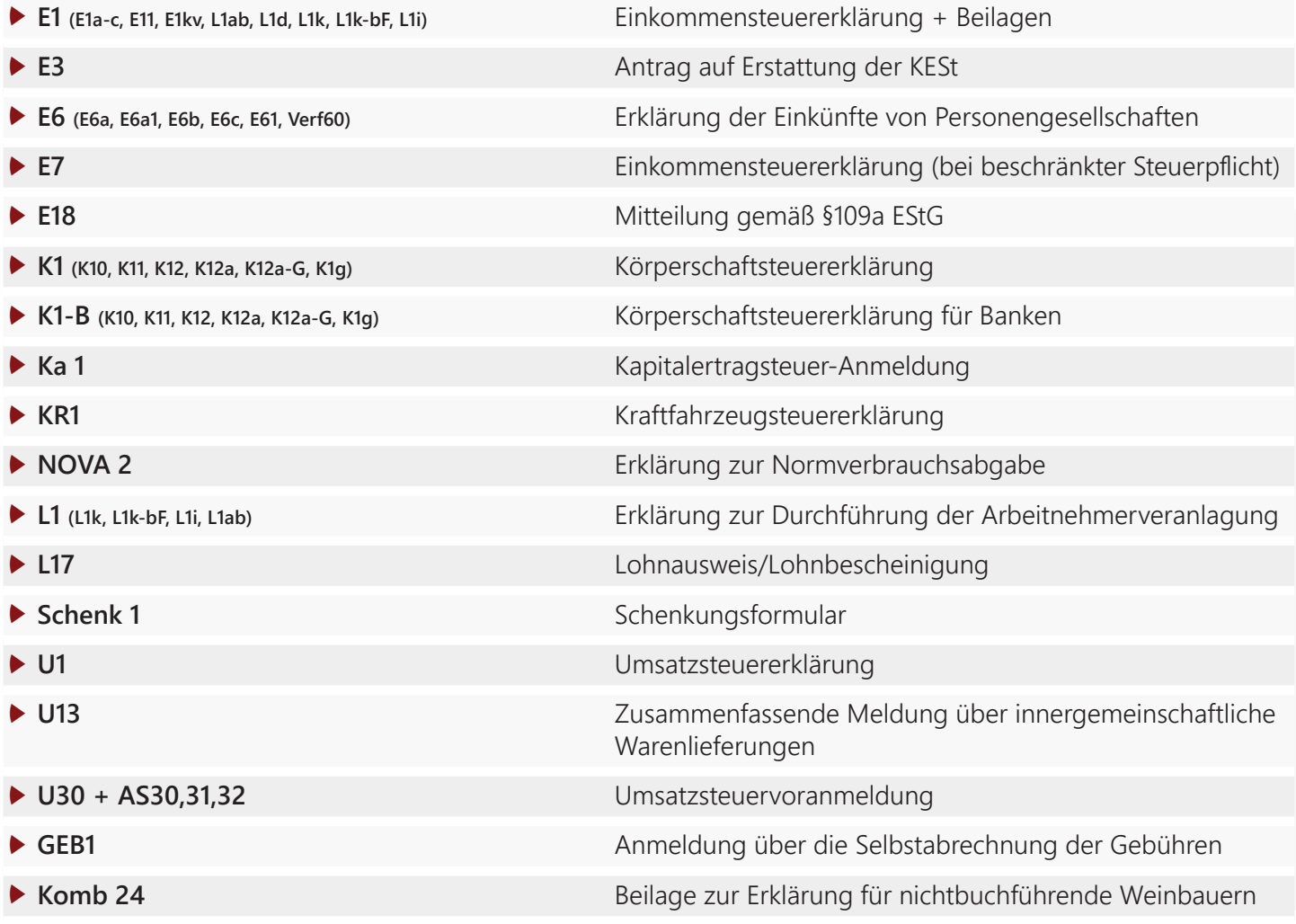

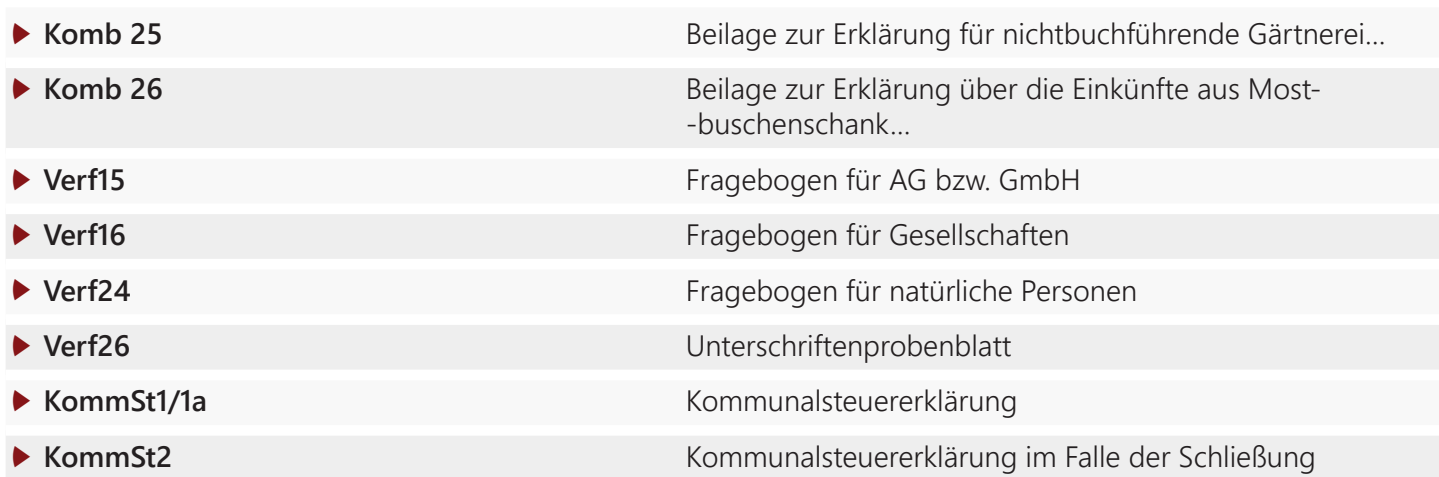

# **Leistungsumfang**

- **Unbeschränkt mandantenfähig** mit ausführlicher Dateiinformation in der Dateiverwaltung
- **Ausdruck auf PDF-Basis.** Somit können alle (ausgefüllten) Formulare beispielsweise via E-Mail an Kunden/ Klienten weitergeleitet werden.
- **FINANZOnline** Übermittlungsmöglichkeit für E1 (E1a-c, E11, E1kv, L1ab, L1d, L1k, L1k-bF, L1i, L1 HO), E6 (E6a, E6a1, E6b, E6c, E61, Verf60), E7, K1 (K10-12a-G), K1g), K1-B (K10-12a-G), K1g), L1, U1, U30/AS30-32, U13, KommSt1/1a und KommSt2
- **ELDA** Übertragungsmöglichkeit für E18 und L17
- Integrierte **Kennzahlensuche** in E1/E6/K1/K1-B/L1 und U1
- Das **Besteuerungsergebnis** wird in der Steuerübersicht in Form einer detaillierten Staffelrechnung dar gestellt.
- Die ausgefüllten Formulare des Vorjahres dienen jeweils als Basis für die neuen Steuererklärungen. Sie müssen nur noch die geänderten Beträge eingeben.

## **Zusätzliche Funktionen der PROFI-Version**

- **Importmöglichkeit** aus Fremdsoftware von **XML-Dateien** im Bereich Einkommensteuer (E1a, E1b, E1c)
- Die (elektronische) **Übermittlungsmöglichkeit des Jahresabschlusses an das Firmenbuchgericht**, die Finanz und an die Banken
- Die (elektronische) **Vorsteuerrückerstattung aus dem (EU-)Ausland**

# *Win***1A-STEUER | Profi**

Weiterführende Informationen zur Software, wie z. B. eine Produktvorführung, eine Demoversion und zahlreiche Referenzen, finden Sie auf unserer Homepage unter **www.schweighofer.com/win1a-steuer**.

Soweit zum Leistungsumfang von *Win*1A-STEUER | Profi. Sollten Sie weiterführende Fragen zur Software haben oder ein persönliches Angebot benötigen, freuen wir uns auf Ihre Anfrage.

### **Ihr SCHWEIGHOFER Manager-Software Team**

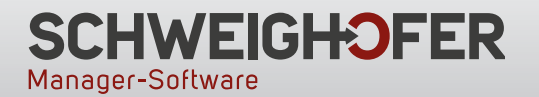

**Hannesgrub Nord 30 4911 Tumeltsham** Tel.: +43 7752 81040 manager.software@schweighofer.com

#### **Zentrale Österreich Zweigstelle Deutschland**

**Mittich 6 94152 Neuhaus** Tel.: +49 8503 91498-0 manager.software@schweighofer.com

# **www.schweighofer.com**